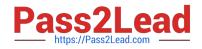

# PDT-101<sup>Q&As</sup>

Essentials of Pardot for Digital Marketers

## Pass Salesforce PDT-101 Exam with 100% Guarantee

Free Download Real Questions & Answers **PDF** and **VCE** file from:

https://www.pass2lead.com/pdt-101.html

100% Passing Guarantee 100% Money Back Assurance

Following Questions and Answers are all new published by Salesforce Official Exam Center

Instant Download After Purchase

100% Money Back Guarantee

- 😳 365 Days Free Update
- 800,000+ Satisfied Customers

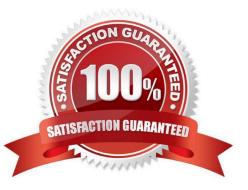

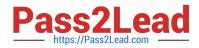

#### **QUESTION 1**

A custom Prospect field in Pardot must have what mapped to it in order to sync with Salesforce?

A. A Salesforce field name

B. A dropdown list

C. A field ID

D. A text type field

Correct Answer: A

#### **QUESTION 2**

What behavior should an Administrator expect if a new send email step is added to the middle of an engagement program that has been running for several weeks?

A. All prospects in the engagement program will receive the email, even those who have already reached the end.

B. Only prospects in the engagement program who have NOT reached that step will receive the email.

C. All prospects in the engagement program who have NOT reached the end will receive the email.

D. A new email CANNOT be added to an engagement program.

Correct Answer: B

#### **QUESTION 3**

How many social posting connectors can be created in one Pardot account?

- A. There is no limit of social media accounts per social platform.
- B. One social media account per social platform.
- C. Five social media accounts per social platform.
- D. One social media account per user role, per social platform.

Correct Answer: A

#### **QUESTION 4**

Which three user role security limits can be added to an individual user account? (Choose three answers.)

A. Max number of emails the user can send.

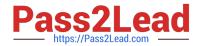

- B. Max number of prospects the user can manually delete.
- C. Max number of records a user can import.
- D. Max number of prospects the user can manually create.
- E. Max number of prospects the user can export.

Correct Answer: ACE

### **QUESTION 5**

What does the Google Analytics connector allow Pardot to do?

- A. Sync prospects with Google AdWords.
- B. Send emails to prospects from Gmail.
- C. Update the conversion field in Google Analytics.
- D. Append UTM parameters to a prospect record.

Correct Answer: D

PDT-101 PDF Dumps

PDT-101 Practice Test

PDT-101 Study Guide